Министерство науки и высшего образования Российской Федерации

ФГБОУ ВО «БАЙКАЛЬСКИЙ ГОСУДАРСТВЕННЫЙ УНИВЕРСИТЕТ»

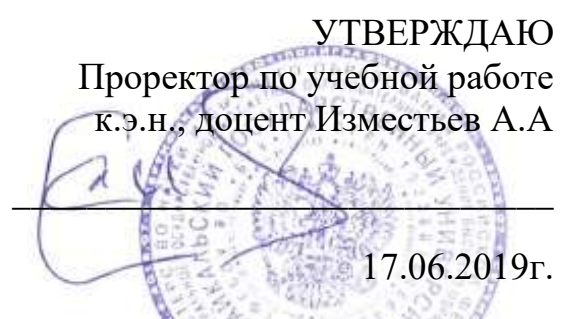

# **Рабочая программа дисциплины**

Б1.Э.1. Технологии программирования для мобильных систем

Направление подготовки: 09.03.03 Прикладная информатика Направленность (профиль): Информационные системы и технологии в управлении Квалификация выпускника: бакалавр

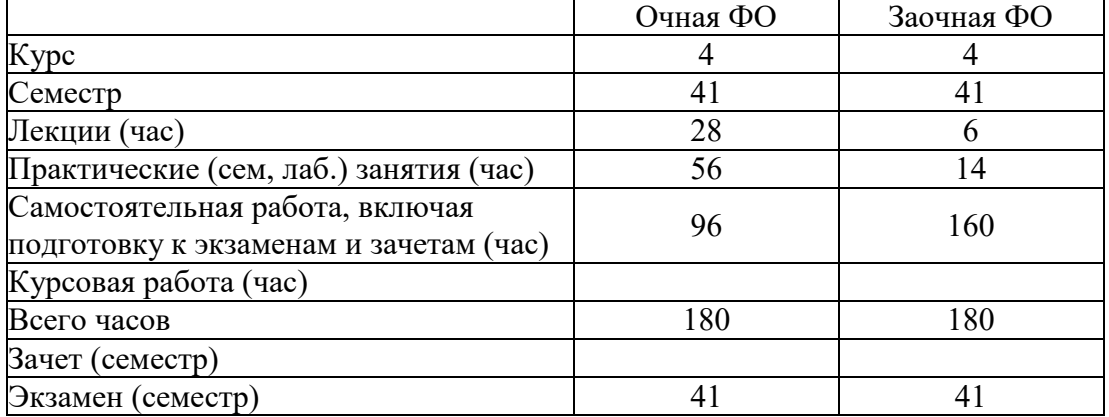

Форма обучения: очная, заочная

Иркутск 2019

Программа составлена в соответствии с ФГОС ВО по направлению 09.03.03 Прикладная информатика.

Автор А.В. Родионов

Рабочая программа обсуждена и утверждена на заседании кафедры математических методов и цифровых технологий

Заведующий кафедрой С.С. Ованесян

Дата актуализации рабочей программы: 30.06.2020 Дата актуализации рабочей программы: 30.06.2021 Дата актуализации рабочей программы: 30.06.2022

### **1. Цели изучения дисциплины**

Цель дисциплины: ознакомление студентов с основными принципами разработки приложений для операционных систем Android и Windows, технологией создания мобильных приложений с использованием языка Java и C#.

Задачи дисциплины: Знакомство и практическое освоение среды программирования IDE Android Studio и Visual Studio for UWP.

### **2. Перечень планируемых результатов обучения по дисциплине (модулю), соотнесенных с планируемыми результатами освоения образовательной программы**

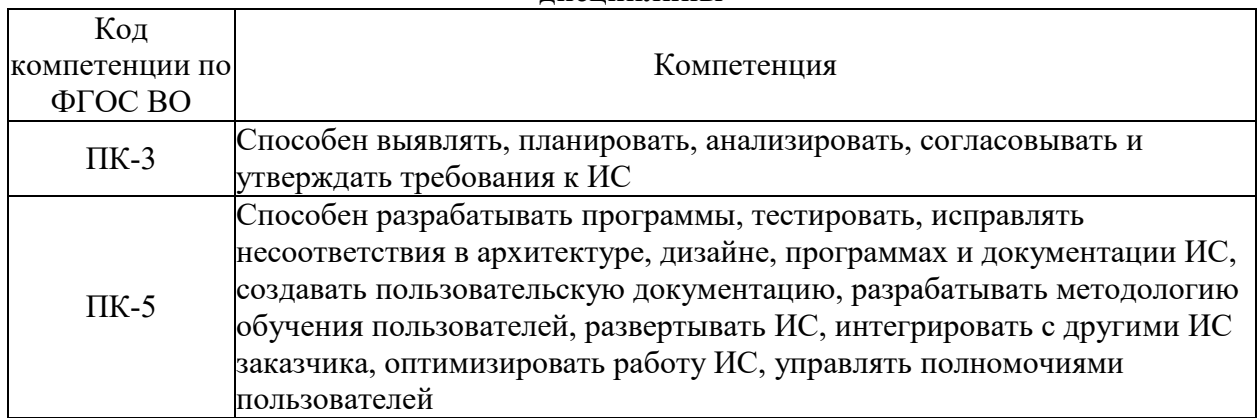

### **Компетенции обучающегося, формируемые в результате освоения дисциплины**

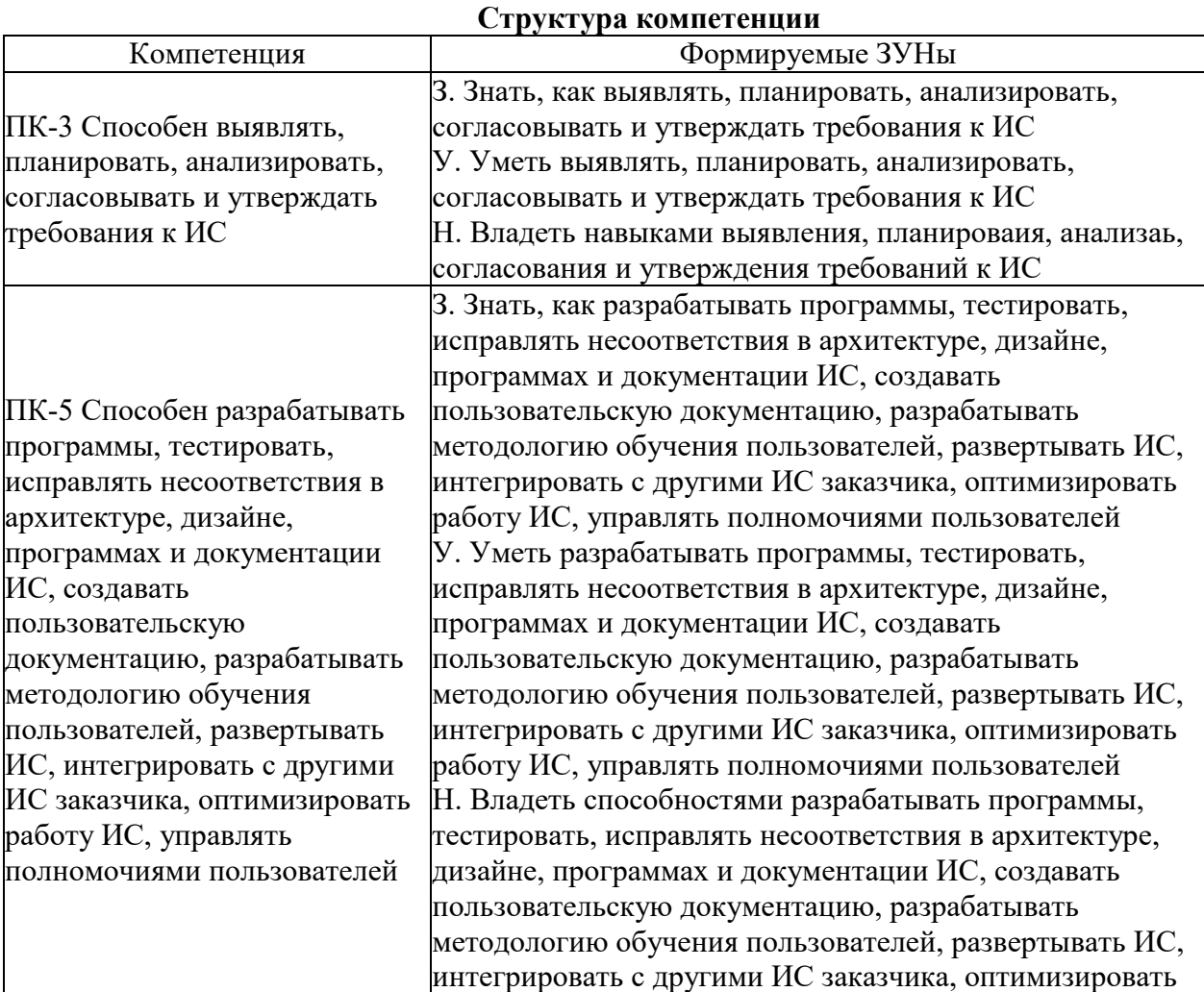

### 3. Место дисциплины (модуля) в структуре образовательной программы

Принадлежность дисциплины - БЛОК 1 ДИСЦИПЛИНЫ (МОДУЛИ): Элективная лисниплина.

4. Объем дисциплины (модуля) в зачетных единицах с указанием количества академических часов, выделенных на контактную работу обучающихся с преподавателем (по видам учебных занятий) и на самостоятельную работу обучающихся

Общая трудоемкость дисциплины составляет 5 зач. ед., 180 часов.

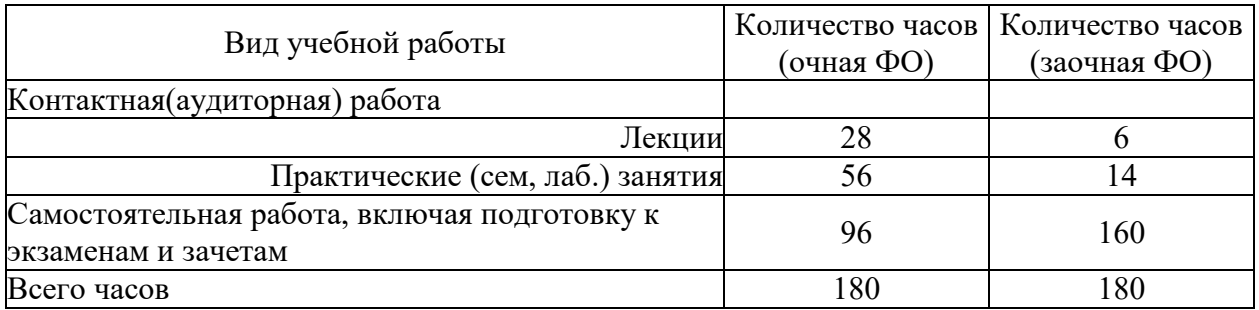

5. Содержание дисциплины (модуля), структурированное по темам (разделам) с указанием отведенного на них количества академических часов и видов учебных занятий

### 5.1. Содержание разделов дисциплины

### Заочная форма обучения

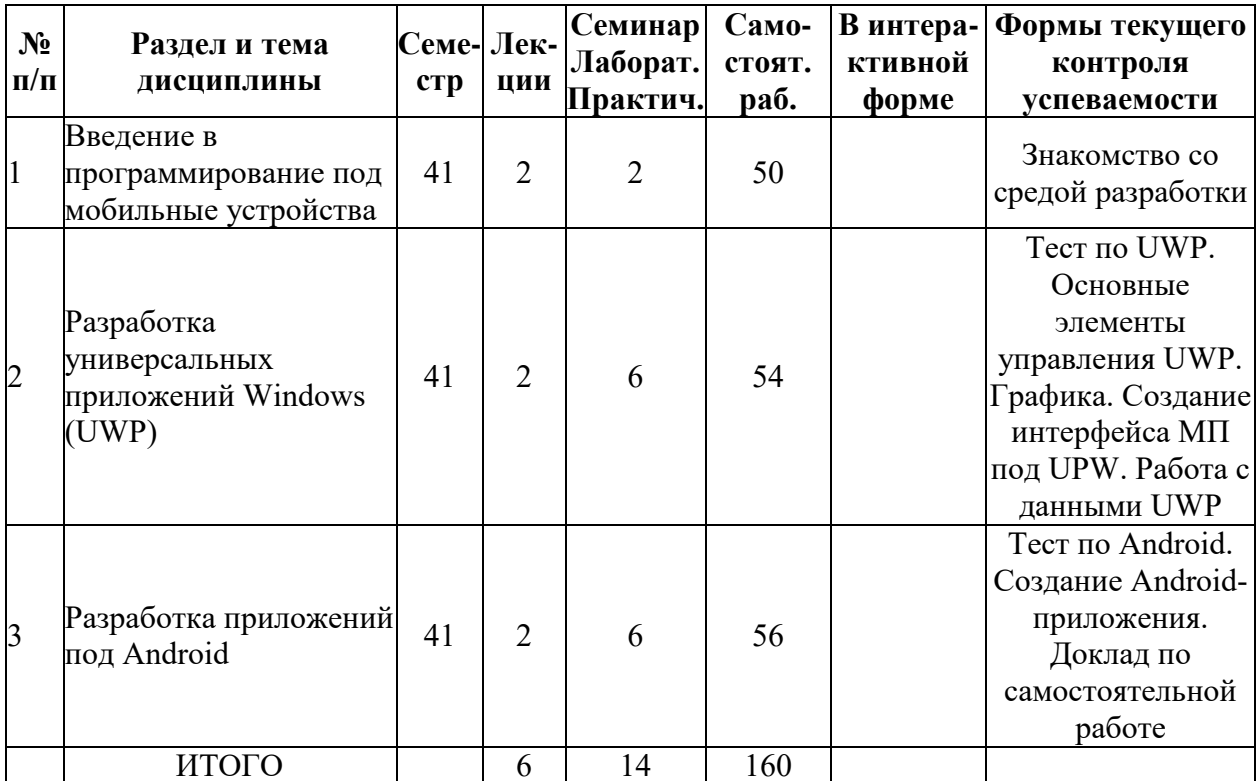

Очная форма обучения

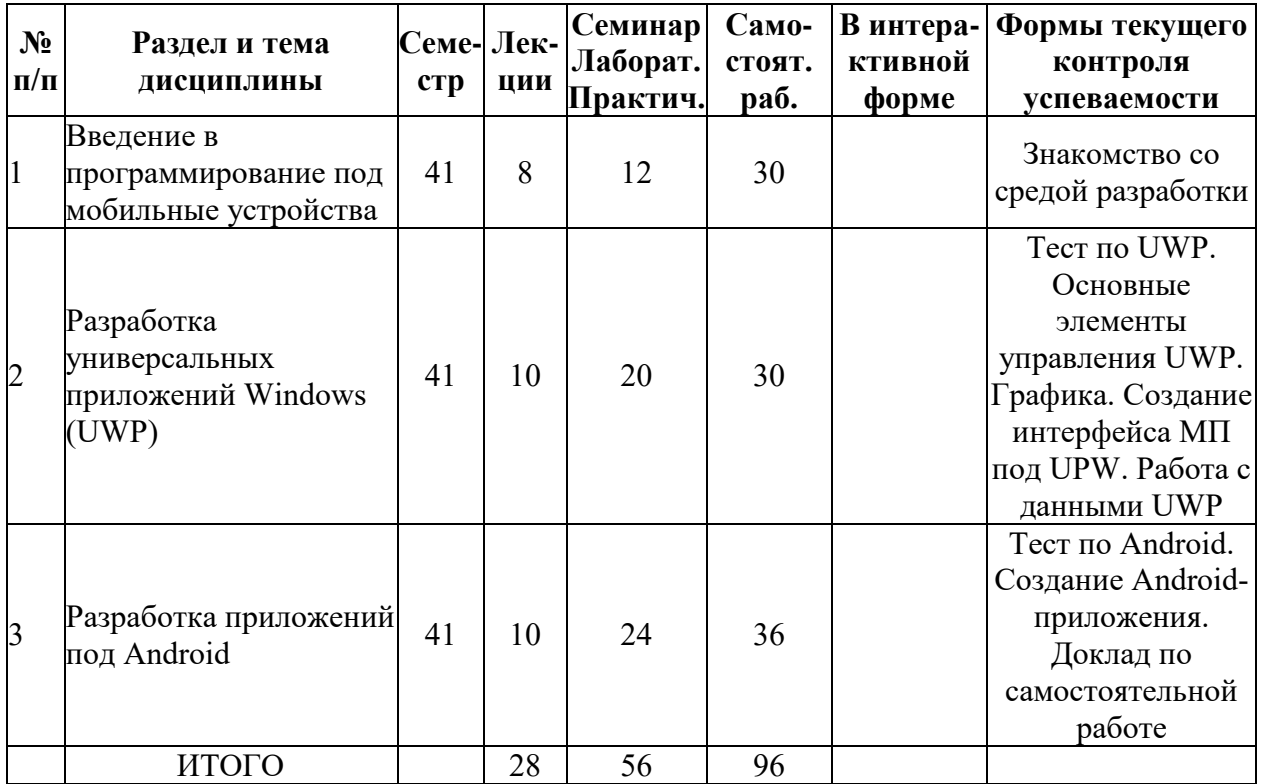

## **5.2. Лекционные занятия, их содержание**

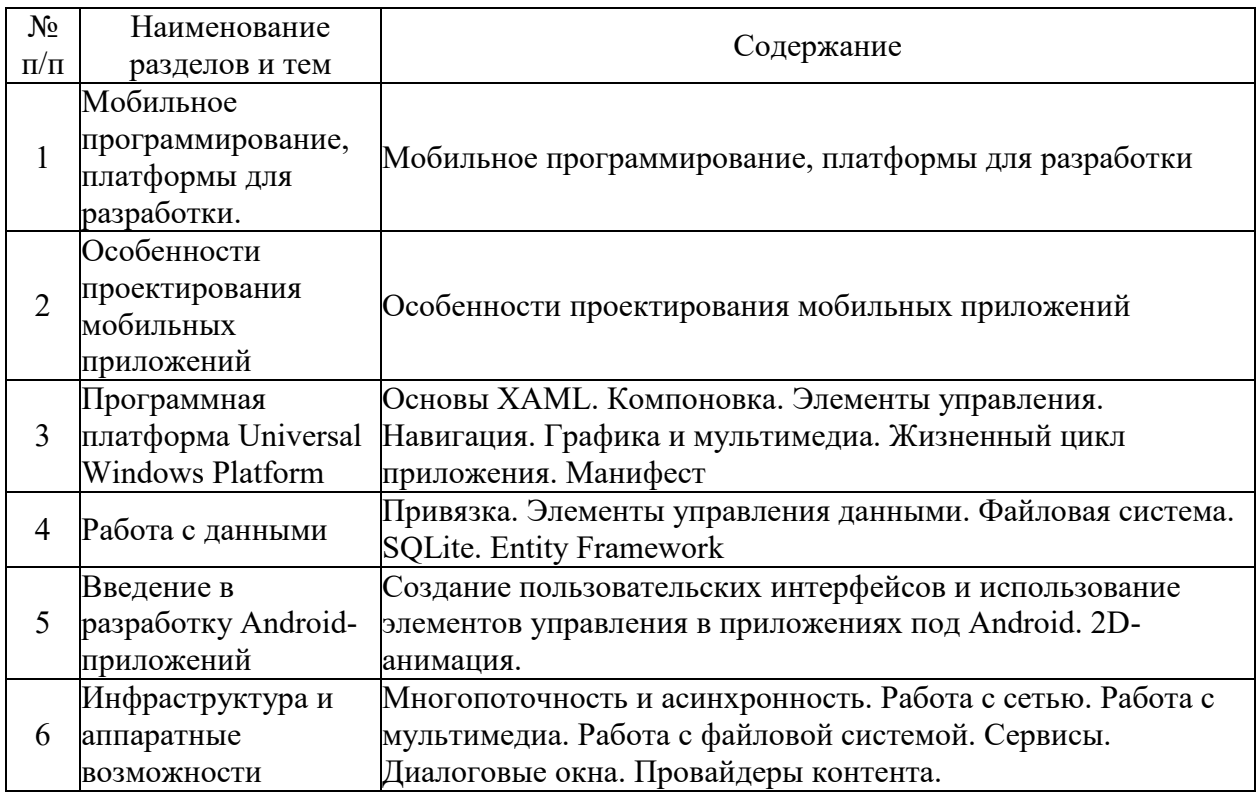

# **5.3. Семинарские, практические, лабораторные занятия, их содержание**

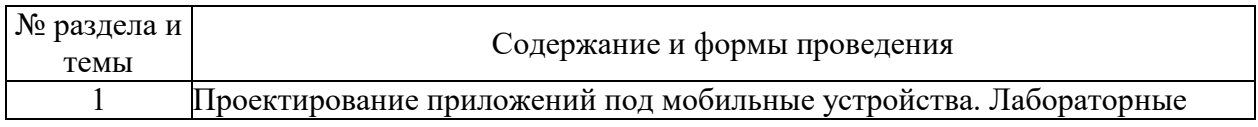

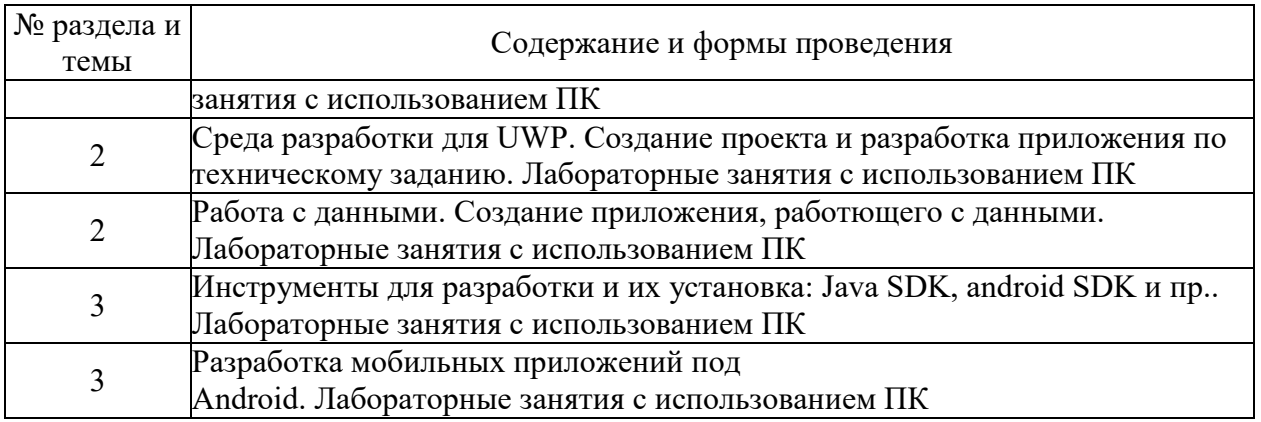

## **6. Фонд оценочных средств для проведения промежуточной аттестации по дисциплине (полный текст приведен в приложении к рабочей программе)**

## **6.1. Текущий контроль**

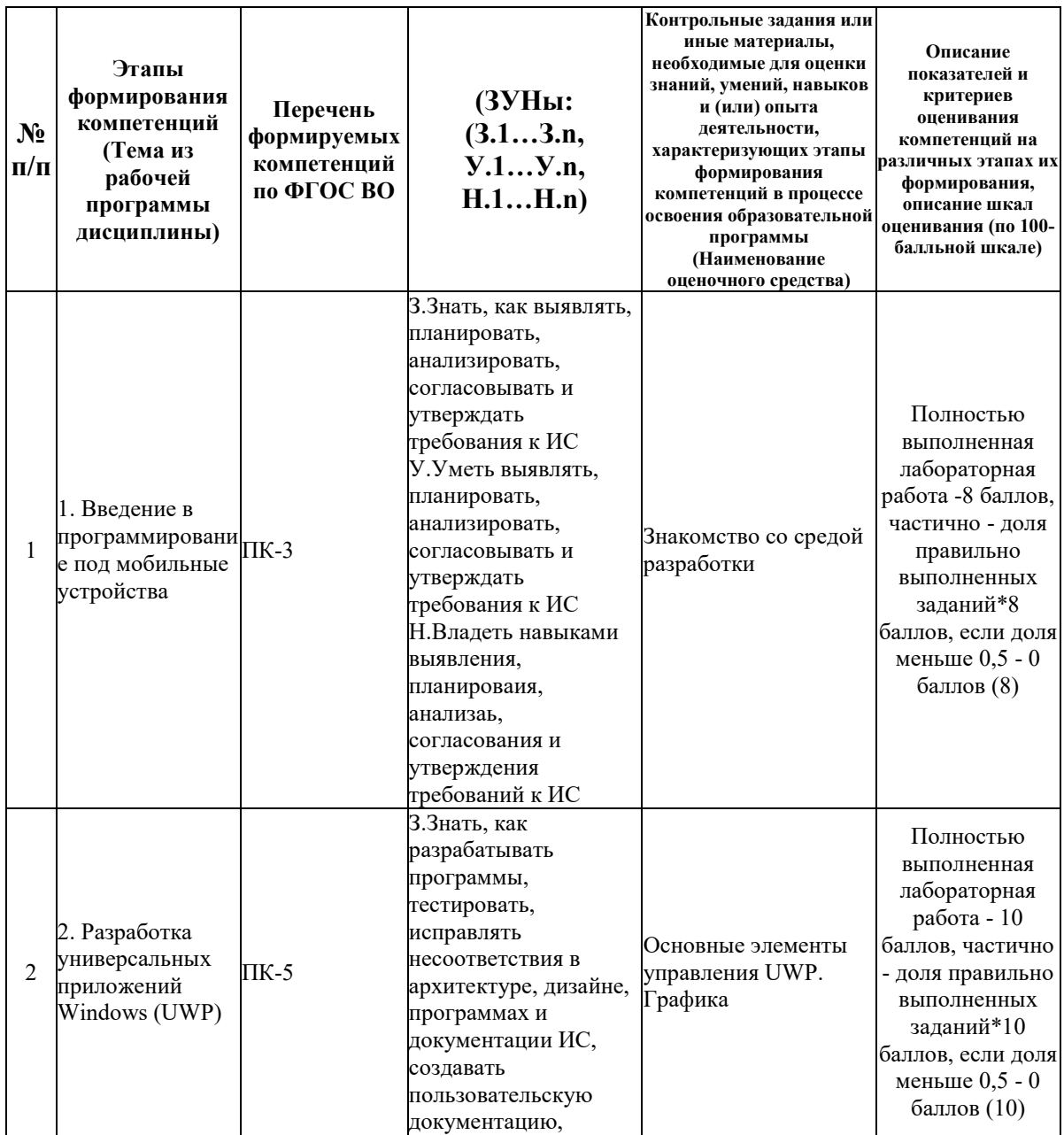

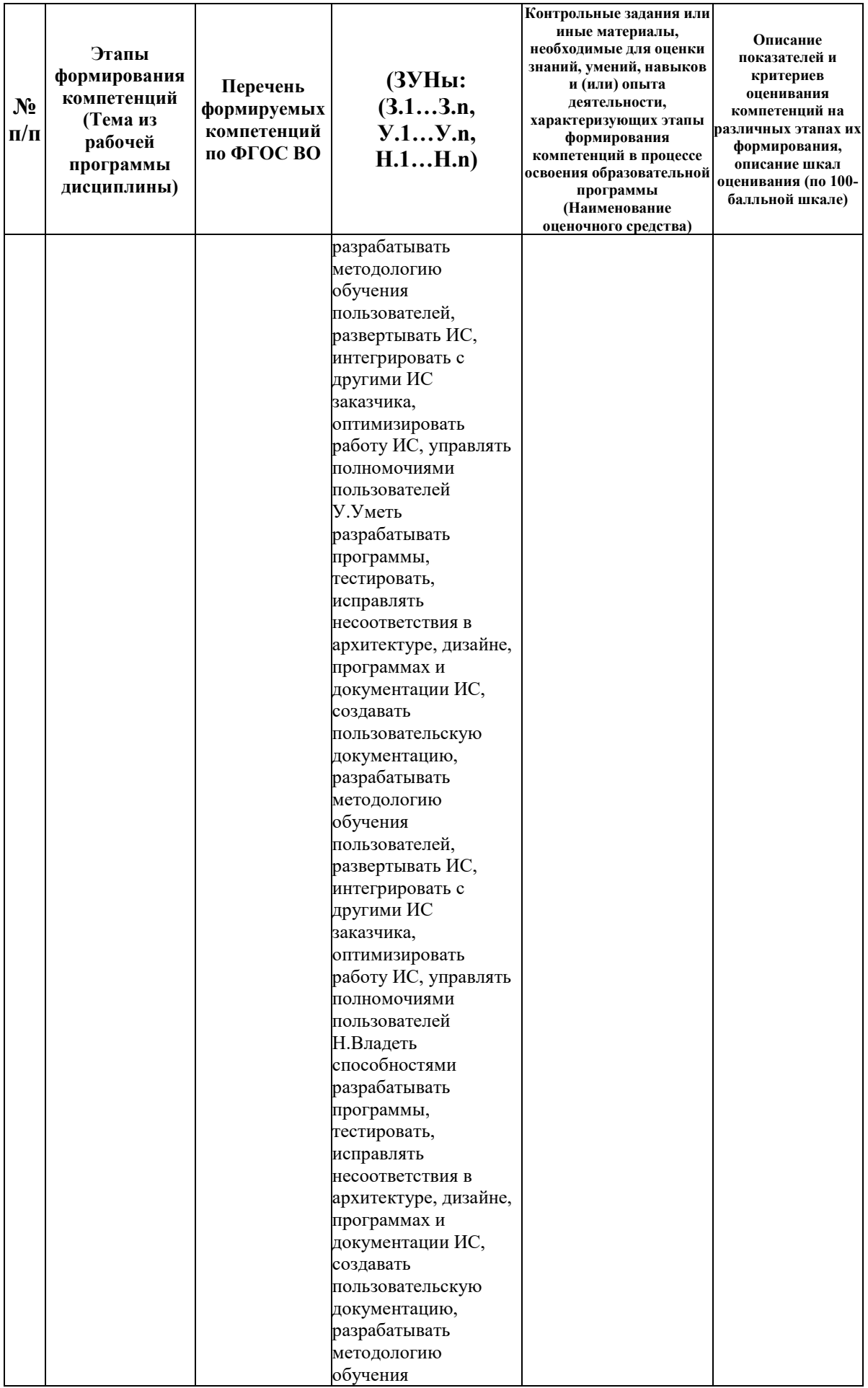

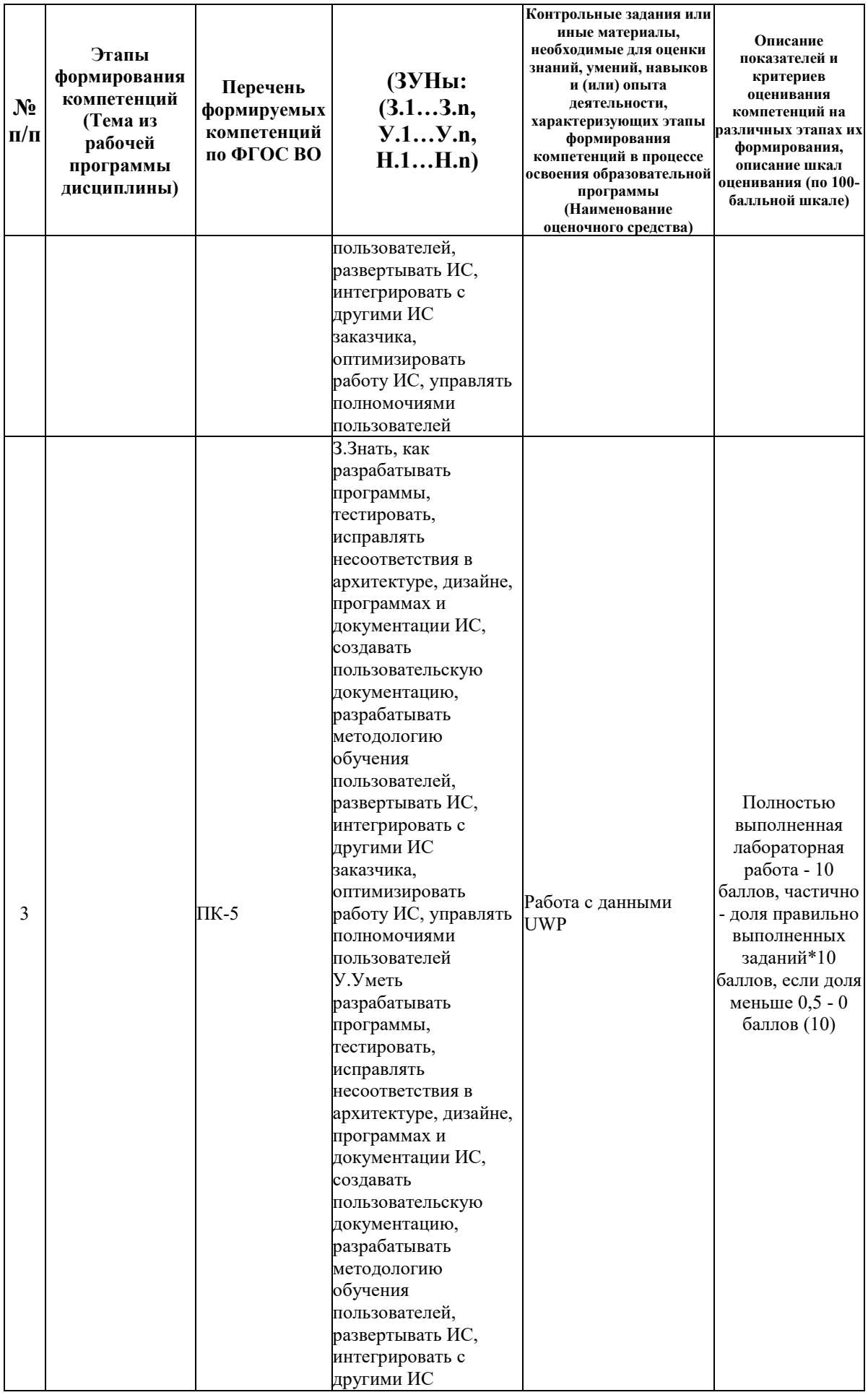

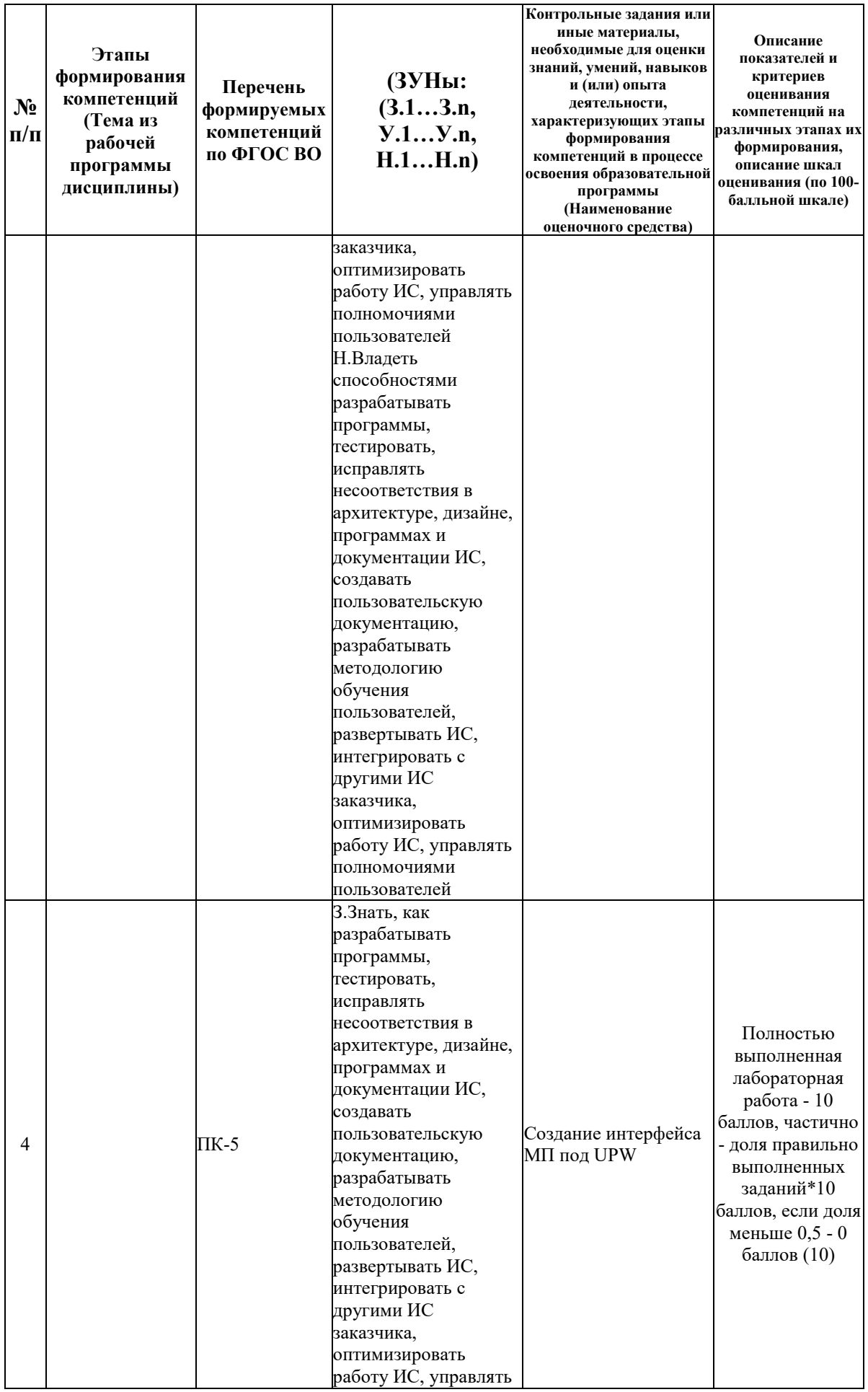

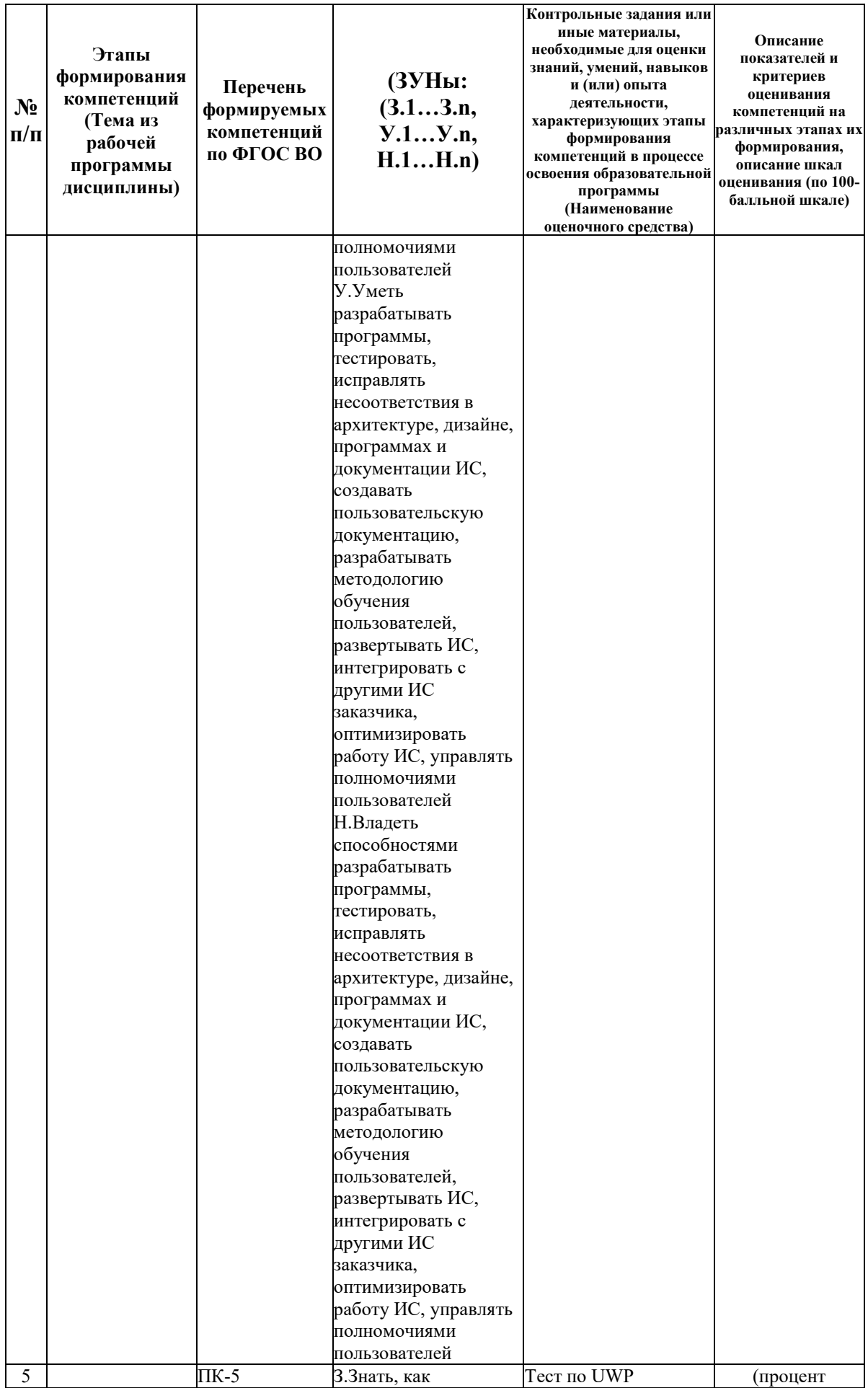

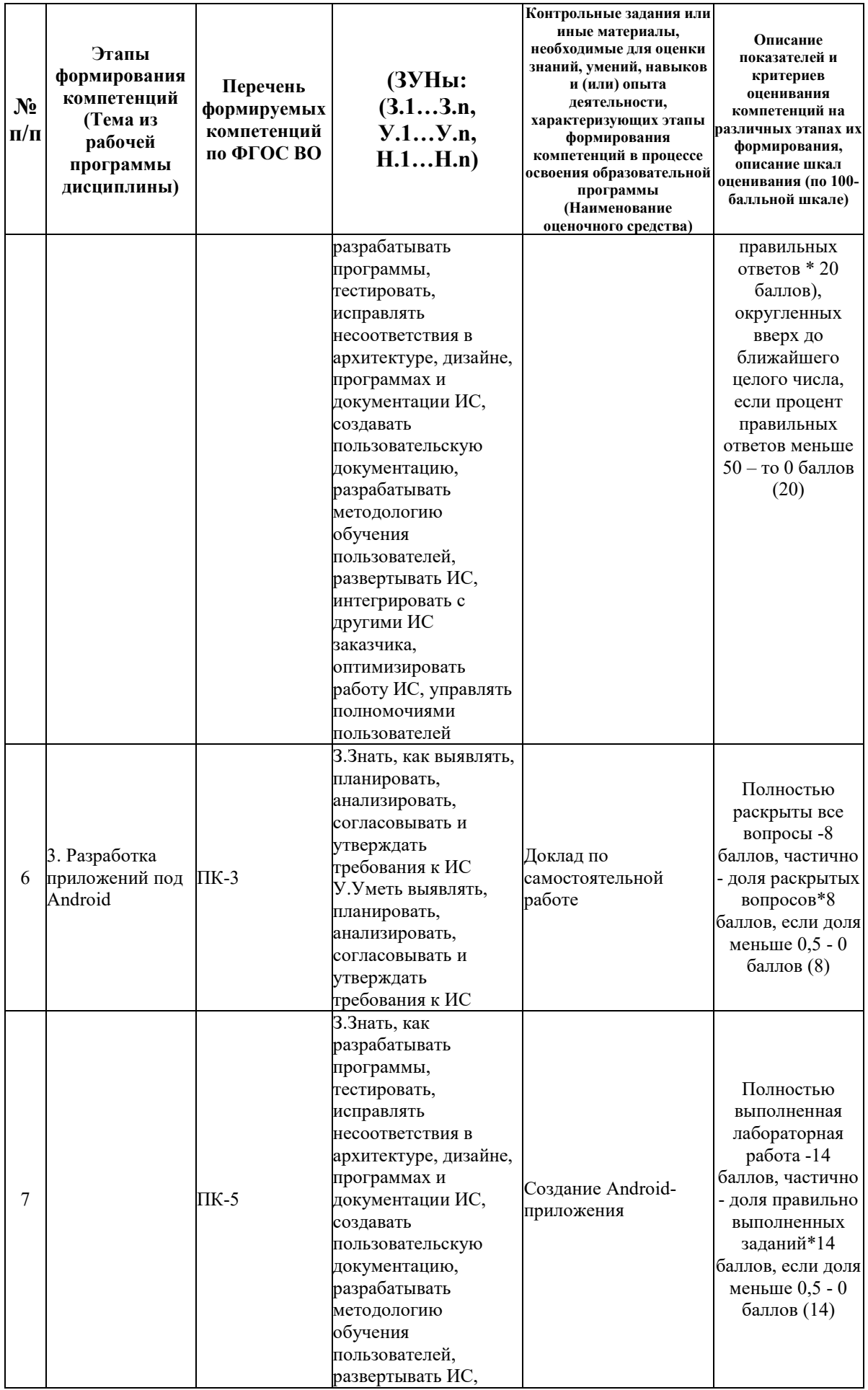

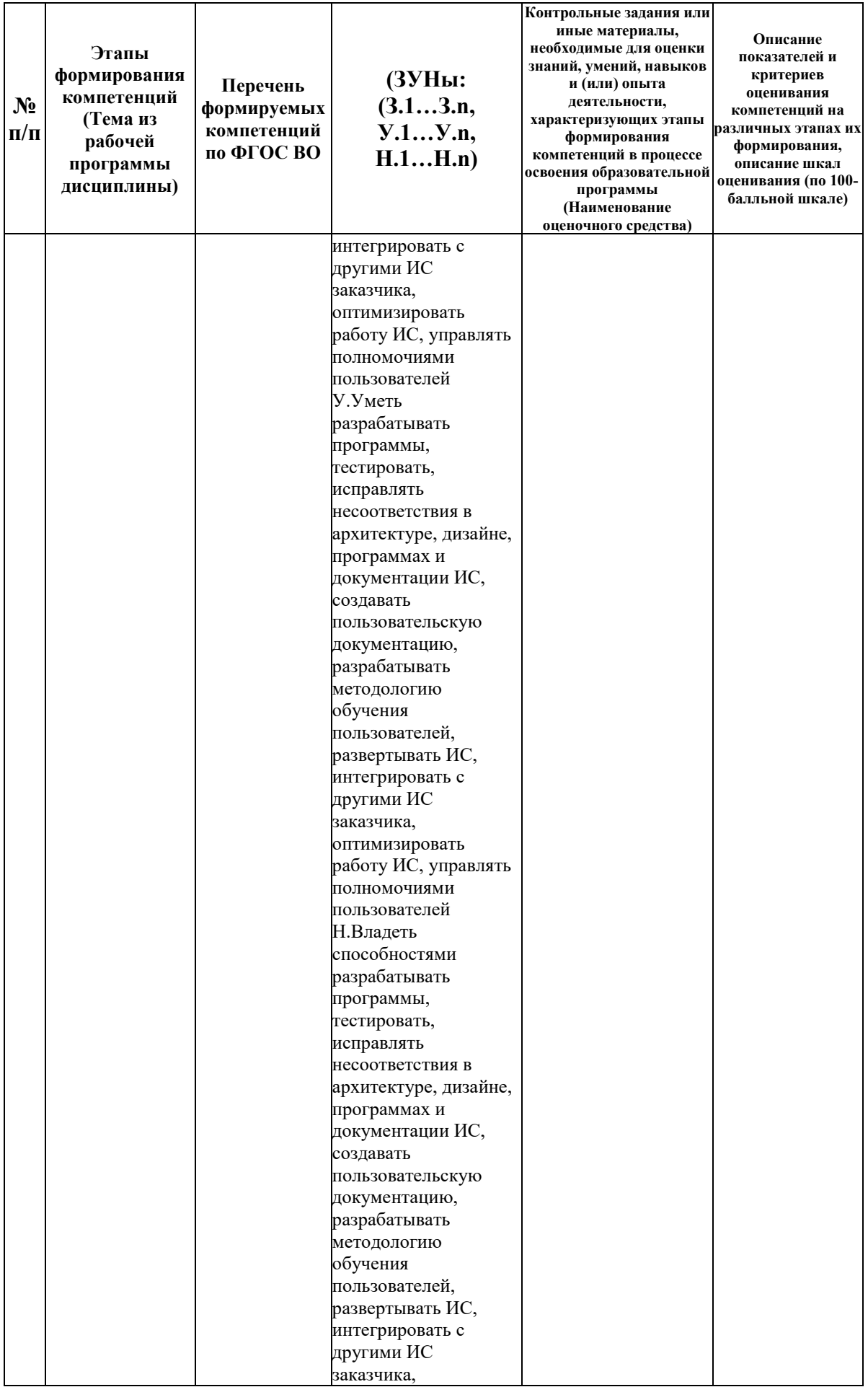

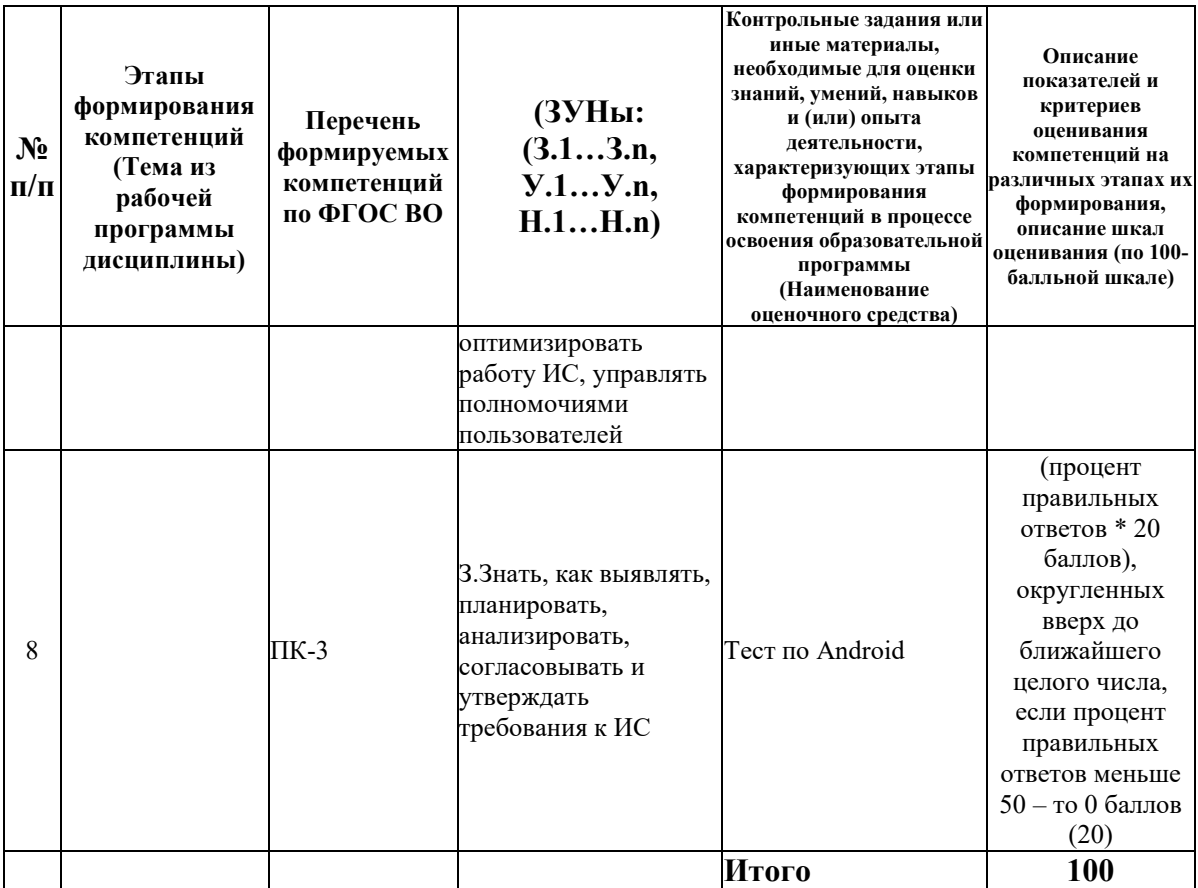

### 6.2. Промежуточный контроль (зачет, экзамен)

### Рабочим учебным планом предусмотрен Экзамен в семестре 41.

### ВОПРОСЫ ДЛЯ ПРОВЕРКИ ЗНАНИЙ:

1-й вопрос билета (34 баллов), вид вопроса: Тест/проверка знаний. Критерий: Сумма баллов за правильные ответы. Правильный ответ на каждый вопрос - 2 балла, неправильный ответ - 0 баллов за вопрос..

#### Компетенния:  $\Pi K-3$ Способен **ВЫЯВЛЯТЬ.** планировать, анализировать, согласовывать и утверждать требования к ИС

Знание: Знать, как выявлять, планировать, анализировать, согласовывать и утверждать требования к ИС

- 1. Архитектура операционной системы Android
- 2. Архитектура приложений UWP
- 3. Архитектура приложений Xamarin
- 4. Виды приложений Android и их структура
- 5. Лиаграммы UML.
- 6. Основные понятия и структура проекта информационной системы (ИС)
- 7. Основные принципы дизайна интерфейса мобильных/универсальных приложений
- 8. Разграничение прав пользователей ИС

Знание: Знать, как разрабатывать программы, тестировать, исправлять несоответствия в архитектуре, дизайне, программах и документации ИС, создавать пользовательскую документацию, разрабатывать методологию обучения пользователей, развертывать ИС,

интегрировать с другими ИС заказчика, оптимизировать работу ИС, управлять полномочиями пользователей

9. Этапы жизненного цикла программного обеспечения. Модели жизненного цикла

**Компетенция: ПК-5 Способен разрабатывать программы, тестировать, исправлять несоответствия в архитектуре, дизайне, программах и документации ИС, создавать пользовательскую документацию, разрабатывать методологию обучения пользователей, развертывать ИС, интегрировать с другими ИС заказчика, оптимизировать работу ИС, управлять полномочиями пользователей**

Знание: Знать, как разрабатывать программы, тестировать, исправлять несоответствия в архитектуре, дизайне, программах и документации ИС, создавать пользовательскую документацию, разрабатывать методологию обучения пользователей, развертывать ИС, интегрировать с другими ИС заказчика, оптимизировать работу ИС, управлять полномочиями пользователей

10. SQLite. Применение в UWP. Возможности. Entity Framework

11. Адаптивный дизайн и код. Представления XAML

12. Двухмерная графика. Базовые графические примитивы.

13. Инсталляция разработанного программного обеспечения (манифест, магазины)

14. Основные типы разработки мобильных приложений.

15. Основные элементы XAML и их атрибуты

16. Основные языки и парадигмы программирования для разработки мобильных приложений

17. Понятие привязки, способы привязки данных

18. Работа с аудио и видео. Фоновые задачи.

19. Работа с графикой и мультимедиа в UWP. Основные приемы и используемые классы

20. Работа с файловой системой на примере UWP или Android. Основные концепции, классы и объекты, принципы

21. Стили и шаблоны UWP. Способы создания, примеры использования

22. Тестирование и отладка ИС

23. Элементы управления данными. ObservableCollection

24. Элементы управления данными. Их поведение и предназначение, примеры использования

### ТИПОВЫЕ ЗАДАНИЯ ДЛЯ ПРОВЕРКИ УМЕНИЙ:

2-й вопрос билета (34 баллов), вид вопроса: Задание на умение. Критерий: Полностью выполненное задание – 34 баллов, допущены незначительные ошибки - (25-33) баллов, существенные ошибки, не искажающие сути - (10-24) баллов, грубые ошибки - (0-9) баллов.

### **Компетенция: ПК-3 Способен выявлять, планировать, анализировать, согласовывать и утверждать требования к ИС**

Умение: Уметь выявлять, планировать, анализировать, согласовывать и утверждать требования к ИС

Задача № 1. Построить диаграмму классов для предметной области в соотв. с вариантом

**Компетенция: ПК-5 Способен разрабатывать программы, тестировать, исправлять несоответствия в архитектуре, дизайне, программах и документации ИС, создавать пользовательскую документацию, разрабатывать методологию обучения пользователей, развертывать ИС, интегрировать с другими ИС заказчика, оптимизировать работу ИС, управлять полномочиями пользователей**

Умение: Уметь разрабатывать программы, тестировать, исправлять несоответствия в архитектуре, дизайне, программах и документации ИС, создавать пользовательскую документацию, разрабатывать методологию обучения пользователей, развертывать ИС,

интегрировать с другими ИС заказчика, оптимизировать работу ИС, управлять полномочиями пользователей

Задача № 2. Создайте UWP/Xamarin/Android приложение и продемонстрируйте работу элементов (назначение, возможности, свойства, кастомизацию и пр.) в соотв. с вариантом

### ТИПОВЫЕ ЗАДАНИЯ ДЛЯ ПРОВЕРКИ НАВЫКОВ:

3-й вопрос билета (32 баллов), вид вопроса: Задание на навыки. Критерий: Полностью выполненное задание – 32 баллов, допущены незначительные ошибки - (20-31) баллов, существенные ошибки, не искажающие сути - (10-19) баллов, грубые ошибки - (0-9) баллов.

**Компетенция: ПК-3 Способен выявлять, планировать, анализировать, согласовывать и утверждать требования к ИС**

Навык: Владеть навыками выявления, планироваия, анализаь, согласования и утверждения требований к ИС

Задание № 1. Разработайте техническое задание на создание мобильного приложения в соотв. с вариантом

**Компетенция: ПК-5 Способен разрабатывать программы, тестировать, исправлять несоответствия в архитектуре, дизайне, программах и документации ИС, создавать пользовательскую документацию, разрабатывать методологию обучения пользователей, развертывать ИС, интегрировать с другими ИС заказчика, оптимизировать работу ИС, управлять полномочиями пользователей**

Навык: Владеть способностями разрабатывать программы, тестировать, исправлять несоответствия в архитектуре, дизайне, программах и документации ИС, создавать пользовательскую документацию, разрабатывать методологию обучения пользователей, развертывать ИС, интегрировать с другими ИС заказчика, оптимизировать работу ИС, управлять полномочиями пользователей

Задание № 2. Разработайте мобильное приложение в соотв. с вариантом

### ОБРАЗЕЦ БИЛЕТА

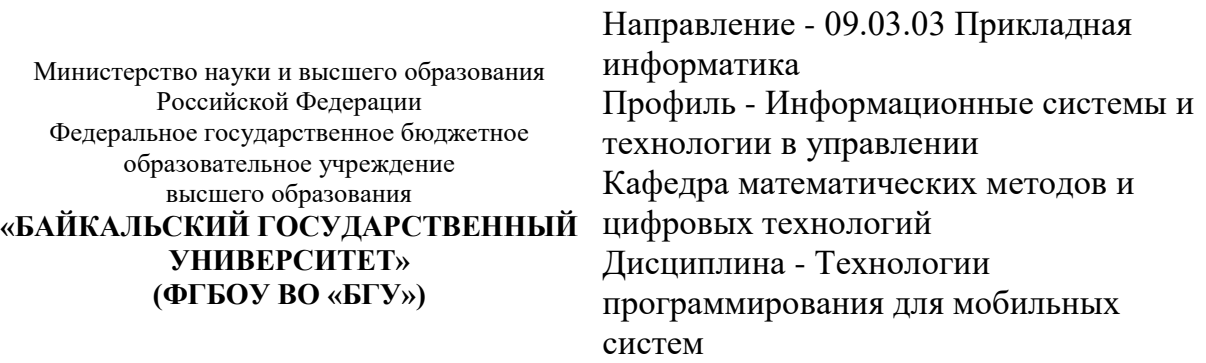

# **ЭКЗАМЕНАЦИОННЫЙ БИЛЕТ № 1**

1. Тест (34 баллов).

2. Создайте UWP/Xamarin/Android приложение и продемонстрируйте работу элементов (назначение, возможности, свойства, кастомизацию и пр.) в соотв. с вариантом (34 баллов).

3. Разработайте техническое задание на создание мобильного приложения в соотв. с вариантом (32 баллов).

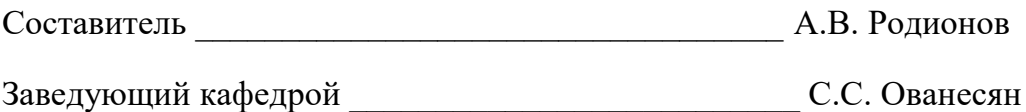

## **7. Перечень основной и дополнительной учебной литературы, необходимой для освоения дисциплины (модуля)**

### **а) основная литература:**

1. [Введение в разработку приложений для ОС Android \[Электронный ресурс\] / Ю.В.](http://www.iprbookshop.ru/73669.html)  Березовская [и др.]. — 2-е изд. — [Электрон. текстовые данные. —](http://www.iprbookshop.ru/73669.html) М. : Интернет-[Университет Информационных Технологий \(ИНТУИТ\), 2016. —](http://www.iprbookshop.ru/73669.html) 433 c. — 2227-8397. — [Режим доступа: http://www.iprbookshop.ru/73669.html](http://www.iprbookshop.ru/73669.html)

2. [Осипов Н.А. Разработка приложений на C#: Учебное пособие / Н.А. Осипов. –](http://window.edu.ru/resource/671/78671) СПб.: НИУ ИТМО, 2012. – 118 с. – [Режим доступа: http://window.edu.ru/resource/671/78671](http://window.edu.ru/resource/671/78671)

### **б) дополнительная литература:**

1. [Кузьмичёв А.Э. Программирование для Windows Phone для начинающих \[Электронный](http://www.iprbookshop.ru/39642.html)  ресурс] / А.Э. Кузьмичёв. — [Электрон. текстовые данные. —](http://www.iprbookshop.ru/39642.html) М. : Интернет-Университет [Информационных Технологий \(ИНТУИТ\), 2016. —](http://www.iprbookshop.ru/39642.html) 165 c. — 2227-8397. — Режим [доступа: http://www.iprbookshop.ru/39642.html](http://www.iprbookshop.ru/39642.html)

2. [Соколова В.В. Разработка мобильных приложений \[Электронный ресурс\] : учебное](http://www.iprbookshop.ru/34706.html)  пособие / В.В. Соколова. — [Электрон. текстовые данные. —](http://www.iprbookshop.ru/34706.html) Томск: Томский [политехнический университет, 2014. —](http://www.iprbookshop.ru/34706.html) 176 c. — 978-5-4387-0369-3. — Режим доступа: <http://www.iprbookshop.ru/34706.html>

### **8. Перечень ресурсов информационно-телекоммуникационной сети «Интернет», необходимых для освоения дисциплины (модуля), включая профессиональные базы данных и информационно-справочные системы**

Для освоения дисциплины обучающемуся необходимы следующие ресурсы информационно-телекоммуникационной сети «Интернет»:

– Сайт Байкальского государственного университета, адрес доступа: http://bgu.ru/, доступ круглосуточный неограниченный из любой точки Интернет

– Каталог API (Microsoft) и справочных материалов, адрес доступа: https://msdn.microsoft.com/ru-ru/library/. доступ неограниченный

– Электронно-библиотечная система IPRbooks, адрес доступа: http://www.iprbookshop.ru. доступ неограниченный

### **9. Методические указания для обучающихся по освоению дисциплины (модуля)**

Изучать дисциплину рекомендуется в соответствии с той последовательностью, которая обозначена в ее содержании. Для успешного освоения курса обучающиеся должны иметь первоначальные знания в области разработки информационных систем, программирования на языках C# и Java.

На лекциях преподаватель озвучивает тему, знакомит с перечнем литературы по теме, обосновывает место и роль этой темы в данной дисциплине, раскрывает ее практическое значение. В ходе лекций студенту необходимо вести конспект, фиксируя основные понятия и проблемные вопросы.

Практические (семинарские) занятия по своему содержанию связаны с тематикой лекционных занятий. Начинать подготовку к занятию целесообразно с конспекта лекций. Задание на практическое (семинарское) занятие сообщается обучающимся до его проведения. На семинаре преподаватель организует обсуждение этой темы, выступая в качестве организатора, консультанта и эксперта учебно-познавательной деятельности обучающегося.

Изучение дисциплины (модуля) включает самостоятельную работу обучающегося.

Основными видами самостоятельной работы студентов с участием преподавателей являются:

• текущие консультации;

• коллоквиум как форма контроля освоения теоретического содержания дисциплин: (в часы консультаций, предусмотренные учебным планом);

• прием и разбор домашних заданий (в часы практических занятий);

• прием и защита лабораторных работ (во время проведения занятий);

• выполнение курсовых работ в рамках дисциплин (руководство, консультирование и защита курсовых работ в часы, предусмотренные учебным планом) и др.

Основными видами самостоятельной работы студентов без участия преподавателей являются:

• формирование и усвоение содержания конспекта лекций на базе рекомендованной лектором учебной литературы, включая информационные образовательные ресурсы (электронные учебники, электронные библиотеки и др.);

• самостоятельное изучение отдельных тем или вопросов по учебникам или учебным пособиям;

• написание рефератов, докладов;

• подготовка к семинарам и лабораторным работам;

• выполнение домашних заданий в виде решения отдельных задач, проведения типовых расчетов, расчетно-компьютерных и индивидуальных работ по отдельным разделам содержания дисциплин и др.

### **10. Перечень информационных технологий, используемых при осуществлении образовательного процесса по дисциплине (модулю), включая перечень программного обеспечения**

В учебном процессе используется следующее программное обеспечение:

– Visual studio,

– MS SQL Server и программы администрирования,

– MS Office,

– MS Visio Professional,

### **11. Описание материально-технической базы, необходимой для осуществления образовательного процесса по дисциплине (модулю):**

В учебном процессе используется следующее оборудование:

- Мультимедийный класс,
- Компьютерный класс,

– Наборы демонстрационного оборудования и учебно-наглядных пособий